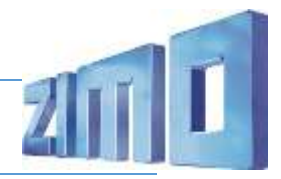

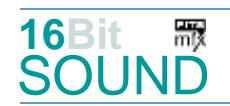

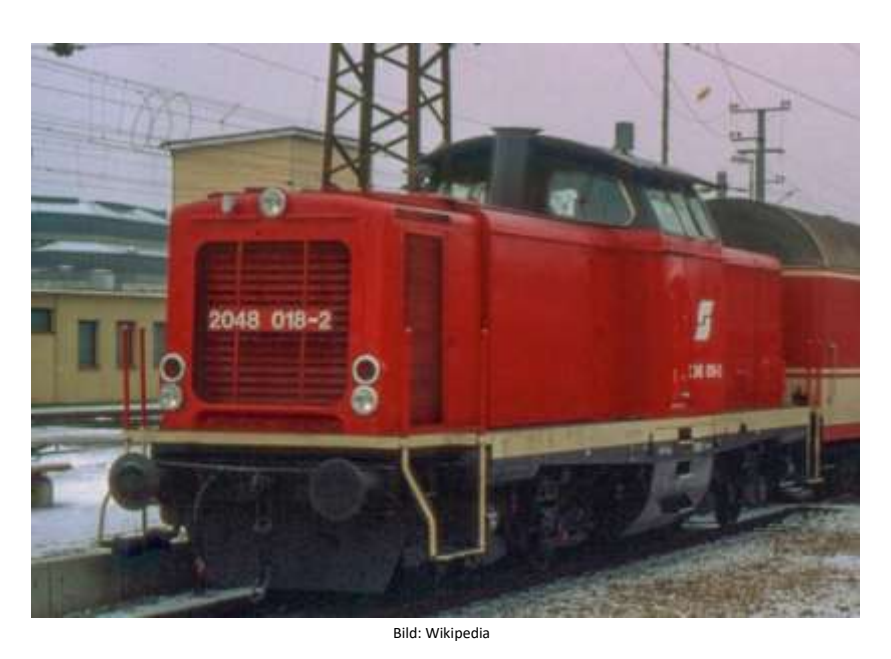

Anfang der 1990er Jahre erwarben die ÖBB ausgemusterte Lokomotiven der Baureihe 211 der Deutschen Bundesbahn und ließen die Maschinen an die österreichischen Anforderungen anpassen. Der Erwerb gebrauchter Lokomotiven sollte kurzfristig den Mangel an geeigneten Diesellokomotiven in dieser Leistungsklasse überbrücken. Die ÖBB reihte die Maschinen als 2048.001 bis 034 ein. In den beiden Vorbauten sind die Motoranlage, das Getriebe, die Kühlanlage, die Schalldämpfer und alle sonstigen technischen Apparaturen untergebracht. Der ursprüngliche Maybach-Vorkammerdieselmotor wurde durch einen Caterpillar-Dieselmotor des Typs 3512 (12-Zylinder-V-Motor mit Ladeluftkühlung, 809 kW bei 1500/min) ersetzt. Die Dampfheizung wurde durch ein Ballastgewicht ersetzt. Die Lokomotiven wurden überwiegend im Güter- und Bauzugdienst sowie im Verschub eingesetzt.

Die Steiermarkbahn erwarben 2048.024 und bezeichneten sie wieder so. Quelle Wikipedia

# Projekt Einstellungen und Information: ZIMO Projektnr.: A056

Das Projekt wurde komplett in der neuen 16-Bit Technologie für ZIMO MS-Decoder realisiert

- Der Decoder muss mindestens Software Version 4.207 aufweisen.
- Der Decoder lässt sich auf Adresse 3 steuern
- Um die Funktionstüchtigkeit des Projektes zu gewährleisten, sollten CV-Werte nur sehr behutsam verändert werden.
- Ein Reset kann durch CV #8 = 8 durchgeführt werden.

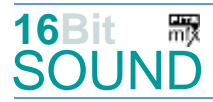

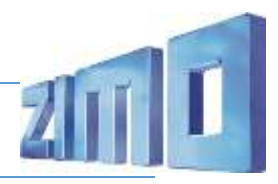

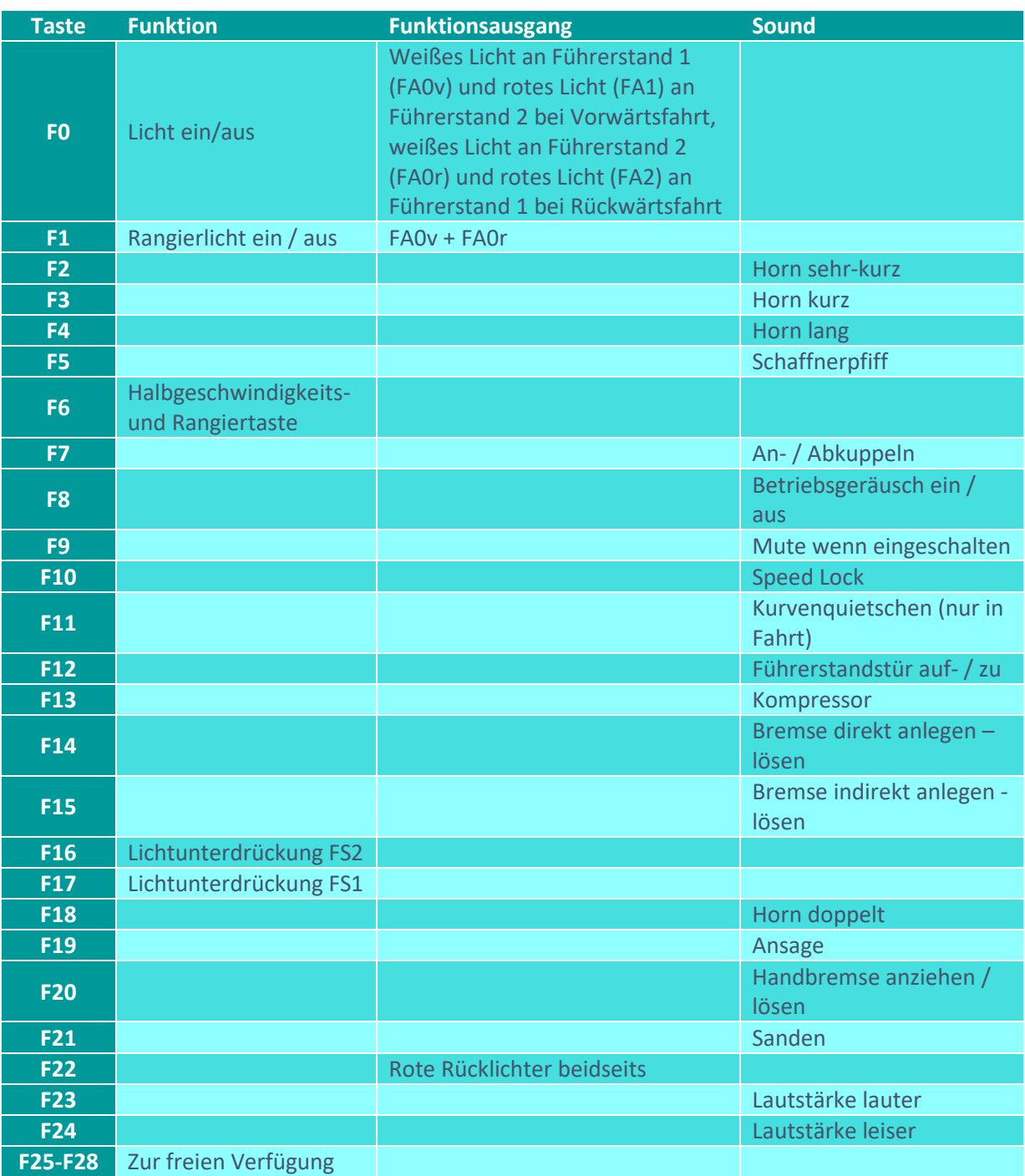

Sound ein/aus auf F8 entspricht dem ZIMO Standard:

Soll Sound ein/aus mit F1 geschaltet werden, sind folgende CVs zu programmieren:

- $-CV$  401 = 8
- $-CV$  408 = 1

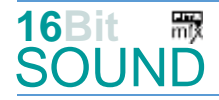

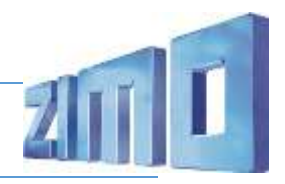

### Zufallsgeneratoren:

Z1: Kompressor

#### Geänderte CVs:

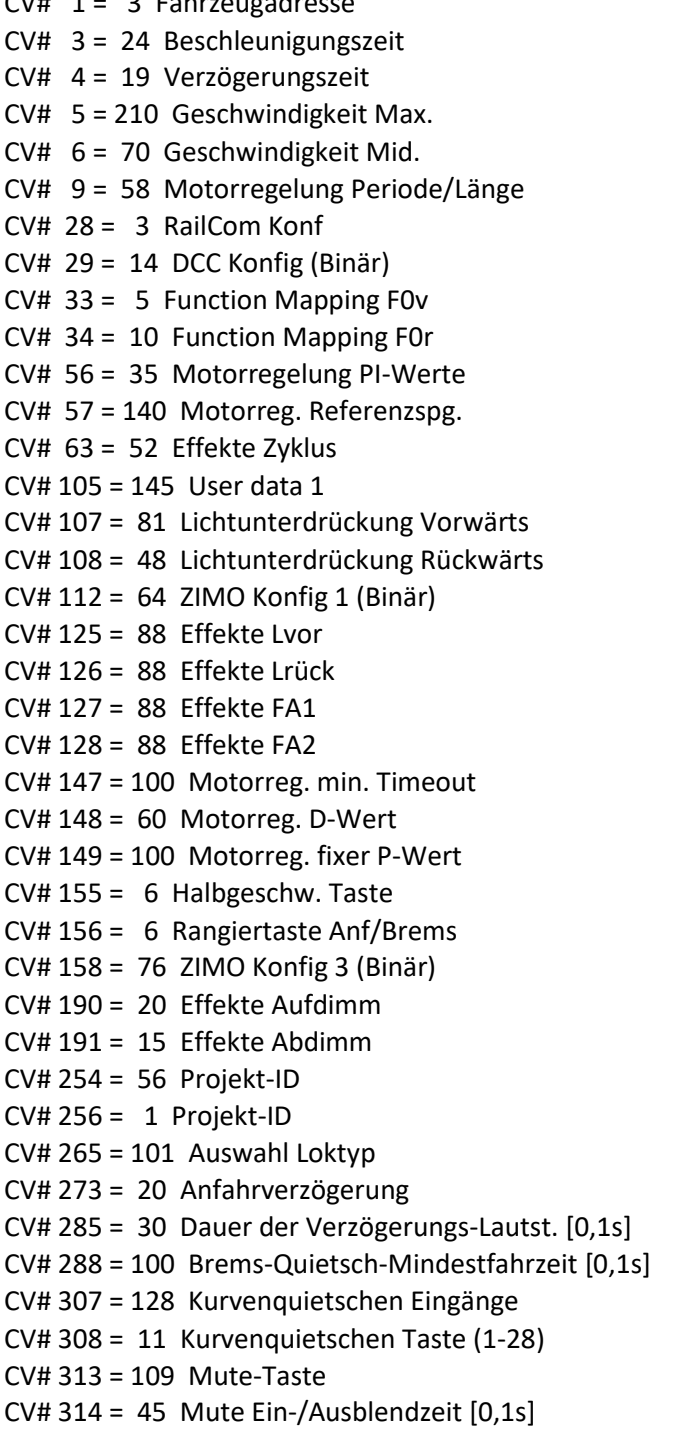

CV# 1 = 3 Fahrzeugadresse CV# 430 = 1 ZIMO Mapping 1 F-Tast  $CV# 431 = 253$  ZIMO Mapping 1 M-Tast  $CV# 432 = 193$  ZIMO Mapping 1 A1 vor CV# 433 = 194 ZIMO Mapping 1 A2 vor  $CV# 434 = 193$  ZIMO Mapping 1 A1 rück  $CV# 435 = 194$  ZIMO Mapping 1 A2 rück  $CV# 436 = 1$  ZIMO Mapping 2 F-Tast  $CV# 437 = 253$  ZIMO Mapping 2 M-Tast CV# 438 = 14 ZIMO Mapping  $2$  A1 vor CV# 439 = 15 ZIMO Mapping  $2$  A2 vor CV# 440 = 14 ZIMO Mapping 2 A1 rück CV# 441 = 15 ZIMO Mapping 2 A2 rück  $CV# 442 = 22$  ZIMO Mapping 3 F-Tast  $CV# 443 = 29$  ZIMO Mapping 3 M-Tast CV# 444 = 33 ZIMO Mapping 3 A1 vor  $CV# 445 = 34$  ZIMO Mapping 3 A2 vor  $CV# 446 = 33$  ZIMO Mapping 3 A1 rück  $CV# 447 = 34$  ZIMO Mapping 3 A2 rück CV# 508 = 160 ZIMO Mapping Dimmwert 1  $CV# 516 = 37 F2$  Sound-Nummer  $CV# 519 = 33$  F3 Sound-Nummer  $CV# 522 = 35$  F4 Sound-Nummer  $CV# 525 = 40$  F5 Sound-Nummer  $CV# 526 = 91$  F5 Lautstärke  $CV# 531 = 24$  F7 Sound-Nummer  $CV# 532 = 91 F7$  Lautstärke  $CV# 533 = 8 F7$  Loop-Info  $CV# 546 = 31$  F12 Sound-Nummer  $CV# 547 = 128$  F12 Lautstärke  $CV# 548 = 8$  F12 Loop-Info  $CV# 549 = 22$  F13 Sound-Nummer CV# 550 = 128 F13 Lautstärke  $CV# 551 = 72$  F13 Loop-Info  $CV# 552 = 20$  F14 Sound-Nummer  $CV# 553 = 181$  F14 Lautstärke  $CV# 554 = 8$  F14 Loop-Info  $CV# 555 = 21$  F15 Sound-Nummer  $CV# 556 = 91$  F15 Lautstärke

 $CV# 557 = 8$  F15 Loop-Info

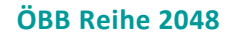

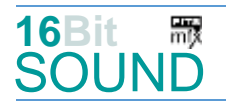

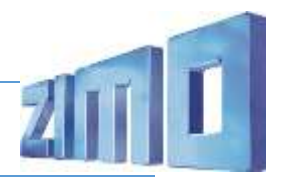

- CV# 315 = 55 Z1 Min'intervall CV# 564 = 36 F18 Sound-Nummer CV# 316 = 110 Z1 Max'intervall CV# 567 = 39 F19 Sound-Nummer CV# 317 = 12 Z1 Abspieldauer [s] CV# 568 = 91 F19 Lautstärke CV# 318 = 120 Z2 Min'intervall CV# 577 = 19 Bremsenquietschen Sou'Nr CV# 320 = 10 Z2 Abspieldauer [s] CV# 581 = 38 Anfahrpfiff Sou'Nr CV# 356 = 10 Speed Lock-Taste CV# 582 = 128 Anfahrpfiff Lautstärke CV# 367 = 255 Turbolader Speed Abhängigkeit CV# 604 = 91 Kurvenquietschen Lautstärke CV# 368 = 25 Turbolader Beschleunigung Abh. CV# 673 = 41 F20 Sound-Nummer CV# 369 = 40 Turbolader Mindestlast CV# 674 = 91 F20 Lautstärke CV# 370 = 25 Turbolader Frequenzanstieg CV# 675 = 8 F20 Loop-Info CV# 371 = 15 Turbolader Frequenzabsenkung CV# 676 = 32 F21 Sound-Nummer CV# 387 = 60 Diesel Stufe Beschl.-Abhängigk. CV# 677 = 46 F21 Lautstärke CV# 388 = 40 Diesel Stufe Verzög.-Abhängigk. CV# 678 = 72 F21 Loop-Info CV# 389 = 60 Diesel Stufe Beschl.-Limit CV# 744 = 22 Z1 Sound-Nummer CV# 395 = 80 Max. Lautstärke CV# 745 = 128 Z1 Lautstärke CV# 396 = 24 Leiser-Taste CV# 746 = 72 Z1 Loop-Info CV# 397 = 23 Lauter-Taste
- Sound Samples:
- 
- 18 Dampfheizkessel Hagenuk 1.wav 27 BR212 Glocke.wav
- 19 BR 221 Bremse.wav 28 Typhon\_kurz.wav
- 
- 21 BR212\_Kompressor\_V1.wav 30 Typhon\_lang\_2.wav
- 22 BR212\_Richtungswender.wav 31 Sanden.wav
- 
- 24 Kupplung-on-off BR212.wav 33 BR212 Tuer auf zu.wav
- 25 Kurvenquietschen.wav 34 Schaffnerpfiff.wav
- CV# 319 = 200 Z2 Max'intervall CV# 578 = 181 Bremsenquietschen Lautstärke CV# 366 = 10 Turbolader max. Lautstärke CV# 603 = 25 Kurvenquietschen Sound-Nummer
	-
- 17 BR212 Hilfdiesel Final.wav 26 Bitte einsteigen Türen schließen DB.wav
	-
	-
- 20 BR212\_Zisch.wav 29 Typhon\_lang.wav
	-
	-
- 23 Turbolader\_2.wav 32 Bremse\_lösen\_lang.wav
	-
	-

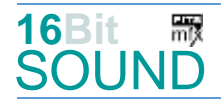

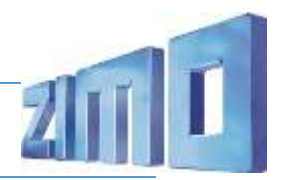

**Firs Projekt ist mit mfx-Funktionssymbolen ausgestattet und für die Verwendung von Lokbildern** vorbereitet: für die ÖBB 2048 gilt die mfx-Produktnummer 14336.

### Die neue Decodergeneration von ZIMO:

…heißt **MS-Decoder**. Der Erste seiner Art ist der MS450 der den MX645 ersetzen wird. Es handelt sich dabei um einen Multiprotokoll-Decoder, der auf Anlagen mit DCC- (Digital Command Control), MM- (Motorola) oder Märklin mfx Format einsetzbar ist. Natürlich ist der Decoder auch auf analog gesteuerten Anlagen mit Gleichsowie Wechselstrom fahrbar.

Die 16 Bit Auflösung, die 22 kHz Samplerate und der 128 Mbit Soundspeicher sind ja schon von der Decoderlieferung für die Roco BR 85 bekannt.

All das bedeutet für Modellbahner einen noch besseren, leistungsfähigeren und klanglich präziseren sowie dynamischeren ZIMO Decoder als bisher. ZIMO setzt damit einen weiteren Schritt in Richtung Vorbildtreue. Natürlich bleiben alle geschätzten Merkmale sowie bekannten Möglichkeiten der MX-Decoder erhalten bzw. werden weiter ausgebaut.

## Die technischen Daten des MS450:

ECHTE 16 Bit Auflösung - 22 oder 44 kHz Samplerate - 16 Kanäle - 128 Mbit Speicher - Multiprotokoll: DCC, mfx, MM

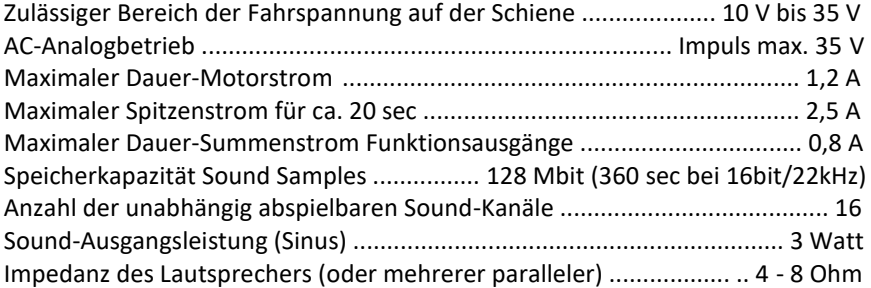

ZIMO Elektronik GmbH Schönbrunner Strasse 188 1120 Wien Österreich

mfx® ist eine eingetragene Marke der Gebrüder Märklin & Cie. GmbH, 73033 Göppingen, Deutschland